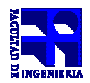

COMPUTACIÓN 1 Instituto de Computación

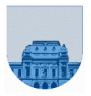

# **2 do Parcial – 26 de Noviembre de 2013**

- No se podrá utilizar ningún tipo de material (apuntes, libro, calculadora, etc). Apague su teléfono celular.
- **Sólo** se contestarán preguntas sobre interpretación de la letra hasta 30 minutos antes de la finalización del mismo.
- Escriba las hojas de un solo lado
- Las partes no legibles del examen se considerarán no escritas
- En la primer hoja a entregar ponga con letra clara, en el ángulo superior derecho, salón en el cual desarrolló la prueba, su nombre, número de cédula de identidad y cantidad de hojas -en ese orden-; las demás hojas es suficiente con nombre, número de cédula y número de página.

#### **Problema 1 9** (3,2,3,1) ptos

**a)** e=2^7+1=128+1=129  $M=2^{(n-1)-1}=127$  $E=e-M=2$  $m=1,11=111x2^(-2)$ Entonces tenemos que n=+(111x2^(-2))x2^(2)=111=7

- **b)** 14=1110=1,110x2^(3), entonces m=1,11000000000000000000000  $E + M = 130 = 128 + 2 = 10000010$ f= 0 10000010 11000000000000000000000
- **c)** e1=01100001=97  $e2=11100001=128+97$ e2-e1=128 > 23 entonces  $f1 + f2 = f2$
- **d)**  $x^4 + 2$  se expresa el polinomio en MatLab como el vector [1, 0, 0, 0, 2]

#### **Problema 2**  $\left(6 \cdot (2,4)\right)$  ptos

**a)** La función devuelve los elementos pares del vector V, manteniendo el orden de ocurrencia en dicho vector.

### **b)**

```
function W=funcionRara(v) 
   n = length(v);W = [];
   for i = 1:nif mod(v(i), 2) == 0W=[W V(i)];
      end 
    end
```
**Problema 3** 13 (5, 8) ptos

# **a)**

```
function y = prefixpost(n)y = [];
      while n > 0y=[y \ n];n = floor(n/10);
      end
```
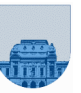

```
b) 
function y = prefix prefijosRec(n)
        if n < 10 
               y = n; else 
               y = [n \text{ prefix}(\text{floor}(n/10))] end
```
**Problema 4** 22 (10, 12) ptos

```
a) function [zd,zf,zc] = diagonalesPar(ad,af,ac) 
      zd=[]; 
     z f = [];
     z = [ ];
      n=length(ad); 
      for i=1:n 
       if (mod (af(i) + ac(i), 2) == 0)zd=[zd ad(i)];zf=[zf af(i)];zc=[zc \ acc(i)]; end 
   end
b) 
function [zd,zf,zc] = diagonalesParRec(ad,af,ac) n=length(ad); 
 if n == 0zd=[];
    z f = [];
    z = [];
  else 
    [zd,zf,zc] = diagonalesParRec(ad(1:n-1),af(1:n-1),ac(1:n-1));if mod(a f(n) + ac(n), 2) == 0zd = [zd ad(n)];zf = [zf af(n)];zc = [zc \ acc(n)];; end 
  end
```
# **Problema 5** 10 ptos

```
function M = sustituir(M, valor, sustituto, veces)
    [m,n] = size(M)i = 1;while (veces > 0 & i <= m)
        j = 1;while (veces > 0 & j <= n)
            if (M(i,j)) == valor)M(i,j) = sustituido;
                veces = veces - 1;
             end 
            j = j + 1; end 
        i = i + 1; end
```